## **DESCRIZIONE DELLE PROVE MINIME CHE DEVONO FIGURARE NELLE LISTE DI CONTROLLO PER I TECNICI DEI LABORATORI ABILITATI, INCARICATI DELLA VERIFICAZIONE PERIODICA DEI REGISTRATORI TELEMATICI.**

*La modulistica da predisporre per i rapporti relativi alle prove eseguite deve riportare in corrispondenza ad ogni prova due caselle vuote (una per l'esito positivo e l'altra l'esito negativo), da contrassegnare in funzione del risultato della prova***.**

### *1. Verificazione periodica di Registratore Telematico in fase di PRIMA INSTALLAZIONE*

Rientra tra le casistiche esaminate sotto la voce "Verificazione periodica di Registratore Telematico con sigillo fiscale integro."

#### *2. Verificazione periodica di Registratore Telematico con sigillo fiscale integro.*

## *1.0 Esame preliminare*

- **1.1** Verifica integrità e chiusura involucro RT, presenza, conformità e integrità della Targhetta identificativa, tipo e integrità del Sigillo Fiscale:
	- Targhetta identificativa del Registratore Telematico riportante Modello, Matricola, dati anagrafici del Fabbricante.
	- Tipo Sigillo:
		- o 1. A percussione (lega tenera metallica)
		- o 2. Targhetta adesiva conforme all'allegato A del Provvedimento del Direttore dell'Agenzia delle Entrate del 6 maggio 2010
		- o 3. Tamper.

#### *2.0 In caso di esito positivo del Test 1.1 punto Tipo Sigillo: Registratore Telematico con Sigillo Fiscale integro*

- **2.1** Verifica presenza e conformità della targhetta QR Code (targhetta adesiva conforme all'interfaccia grafica riportata nella Specifiche Tecniche relative ai RT emesse dall'Agenzia delle Entrate).
- **2.2** Verifica tramite scansione QR Code completezza e coerenza dati identificativi dell'esercente e dati identificativi del Registratore Telematico.
- **2.3** Identificazione della versione del Firmware RT e della versione firmware sul QR\_Code (ove riportata), controllandone la corrispondenza.
- **2.4** Controllare dispositivi indicatori, tastiera, stampante (ad alimentazione inserita)
	- Controllare la regolare visualizzazione per ogni decade delle cifre battute sulla tastiera (ad esempio, in caso di visori a 7 segmenti, accertare per ogni decade la regolare funzionalità di segmento, visualizzando la cifra 8).
	- Accertare la regolare funzionalità dei singoli tasti.
	- Accertare la regolare stampa delle varie cifre.

I controlli indicati al punto 2.4 possono essere eseguiti anche contestualmente alle prove previste ai punti che seguono.

- **2.5** Accertare che l'esercente sappia di potere impostare modalità di accesso riservato a protezione dei dati contenuti nella memoria di riepilogo e nella memoria di dettaglio
- **2.6** PROVE DI EMISSIONE DOCUMENTO COMMERCIALE, GENERAZIONE XML, COLLOQUIO CON SISTEMA A.E. (*Le prove previste all'interno del punto 2.6 possono essere eseguite sia in "stato simulazione" che in "ambiente reale")*
	- **2.6.1** Se l'operazione non è già stata eseguita dall'esercente immediatamente prima dell'inizio dell'intervento del Tecnico Abilitato, procedere a stampare, anche virtualmente, il documento di chiusura giornaliera
	- **2.6.2** Stampare almeno due documenti commerciali di VENDITA con importi superiori a  $\epsilon$  1,00 e aventi le cifre decimali diverse da zero. Se risulta abilitata la gestione della Lotteria degli Scontrini, effettuare la

stampa CON inserimento del Codice Lotteria, verificando la funzionalità del lettore di barcode (se presente) e la possibilità di inserimento manuale del Codice Lotteria.

- **2.6.3** Annullare i due documenti commerciali di vendita emessi al punto 2.6.2 (tramite emissione di documento commerciale di annullo o reso totale).
- **2.6.4** Verificare la conformità del documento commerciale come definito dal decreto ministeriale MEF del 7.12.2016 e successive modifiche.
- **2.6.5** Stampare, anche virtualmente, il documento di chiusura giornaliera.
- **2.6.6** Controllare che il n. dei documenti commerciali battuti, il numero totale dei documenti commerciali/gestionali emessi e che il corrispettivo giornaliero siano coerenti con le prove eseguite.
- **2.6.7** VERIFICA DEL CORRETTO FUNZIONAMENTO DELLE MEMORIE Accertarsi del regolare funzionamento del modulo fiscale, della corretta registrazione dei dati nella memoria permanente di dettaglio (DGFE) e in quella di riepilogo (Memoria Fiscale) e della funzionalità di stampa della memoria come da Specifiche Tecniche.

#### **2.6.8** VERIFICA DELLA CORRETTA TRASMISSIONE Accertarsi del regolare invio dei file XML (Corrispettivi e Lotteria, ove abilitata) e del riscontro dell'esito da parte del Sistema A.E.

#### **2.7** REGISTRAZIONE DELL'INTERVENTO ESEGUITO

Registrazione nella memoria di riepilogo, unitamente al proprio identificativo (codice fiscale CORRETTO e rilasciato dall'A.E.) e PARTITA IVA CORRETTA (rilasciata dell'A.E.) del laboratorio per cui il Tecnico opera, delle informazioni riferite all'operazione effettuata e all'esito della Verificazione Periodica, così come definito nella tabella 9 dell'allegato alle Specifiche Tecniche "Allegato - Code List".

### **2.8** CONCLUSIONE DELL'INTERVENTO ESEGUITO

Eventuale rilascio all'utente resoconto di esito positivo / negativo della Verifica Periodica (Allegato 1 in fondo al documento) (i riferimenti all'intervento di Verificazione Periodica eseguita nei dati presentati dalla lettura del QR\_CODE eseguita il giorno successivo rispetto a quello di esecuzione dell'intervento costituiscono per l'esercente, e per gli eventuali organi preposti al controllo, l'effettiva prova dell'esecuzione dell'intervento di Verificazione Periodica e dell'esito della stessa).

*Si ha esito negativo della verificazione periodica in presenza di esito negativo di uno o più dei test da 2.1 a 2.6.8.*

## *3. Verificazione periodica di Registratore Telematico privo di sigillo fiscale, o con sigillo fiscale rimosso.*

#### *1.0 Esame preliminare*

**1.1** Verifica integrità e chiusura involucro RT, presenza, conformità e integrità della

Targhetta identificativa, tipo e integrità del Sigillo Fiscale:

- Targhetta identificativa del Registratore Telematico riportante Modello, Matricola, dati anagrafici del Fabbricante.
- Tipo Sigillo:
	- o 1. A percussione (lega tenera metallica)
	- o 2. Targhetta adesiva conforme all'allegato A del Provvedimento del Direttore dell'Agenzia delle Entrate del 6 maggio 2010
	- o 3. Tamper.

*2.0 In caso di esito negativo del Test 1.1 punto Tipo Sigillo: Registratore Telematico privo di Sigillo Fiscale, o con Sigillo Fiscale rimosso.*

**2.1** Dichiarazione rilasciata dall'utente e resa con le modalità e i contenuti di cui al punto 5.2 del Provv. Agenzia entrate del 28.7.2003 (Allegato 3 in fondo al documento) L'esercente dichiara sotto la propria responsabilità:

- I motivi che hanno determinato l'assenza del Sigillo Fiscale
- Che il Registratore telematico, nei suoi componenti hardware e software, non ha subito alterazioni rispetto al corrispondente modello regolarmente approvato.
- **2.2** Verifica presenza e conformità della targhetta QR Code (targhetta adesiva conforme all'interfaccia grafica riportata nella Specifiche Tecniche relative ai RT emesse dall'Agenzia delle Entrate).
- **2.3** Verifica tramite scansione QR Code completezza e coerenza dati identificativi dell'esercente e dati identificativi del Registratore Telematico.
- **2.4** Identificazione della versione del Firmware RT e della versione firmware sul QR\_Code (ove riportata), controllandone la corrispondenza.
- **2.5** Controllare dispositivi indicatori, tastiera, stampante (ad alimentazione inserita)
	- Controllare la regolare visualizzazione per ogni decade delle cifre battute sulla tastiera (ad esempio, in caso di visori a 7 segmenti, accertare per ogni decade la regolare funzionalità di segmento, visualizzando la cifra 8).
	- Accertare la regolare funzionalità dei singoli tasti.
	- Accertare la regolare stampa delle varie cifre.

I controlli indicati al punto 2.4 possono essere eseguiti anche contestualmente alle prove previste ai punti che seguono.

- **2.6** Accertare che l'esercente sappia di potere impostare modalità di accesso riservato a protezione dei dati contenuti nella memoria di riepilogo e nella memoria di dettaglio
- **2.7** PROVE DI EMISSIONE DOCUMENTO COMMERCIALE, GENERAZIONE XML, COLLOQUIO CON SISTEMA A.E. (*Le prove previste all'interno del punto 2.6 possono essere eseguite sia in "stato simulazione" che in "ambiente reale")*
	- **2.7.1** Se l'operazione non è già stata eseguita dall'esercente immediatamente prima dell'inizio dell'intervento del Tecnico Abilitato, procedere a stampare, anche virtualmente, il documento di chiusura giornaliera
	- **2.7.2** Stampare almeno due documenti commerciali di VENDITA con importi superiori a  $\epsilon$  1,00 e aventi le cifre decimali diverse da zero.

Se risulta abilitata la gestione della Lotteria degli Scontrini, effettuare la stampa CON inserimento del Codice Lotteria, verificando la funzionalità del lettore di barcode (se presente) e la possibilità di inserimento manuale del Codice Lotteria.

- **2.7.3** Annullare i due documenti commerciali di vendita emessi al punto 2.7.2 (tramite emissione di documento commerciale di annullo o reso totale).
- **2.7.4** Verificare la conformità del documento commerciale come definito dal decreto ministeriale MEF del 7.12.2016 e successive modifiche.
- **2.7.5** Stampare, anche virtualmente, il documento di chiusura giornaliera.
- **2.7.6** Controllare che il n. dei documenti commerciali battuti, il numero totale dei documenti commerciali/gestionali emessi e che il corrispettivo giornaliero siano coerenti con le prove eseguite.
- **2.7.7** VERIFICA DEL CORRETTO FUNZIONAMENTO DELLE MEMORIE Accertarsi del regolare funzionamento del modulo fiscale, della corretta registrazione dei dati nella memoria permanente di dettaglio (DGFE) e in

quella di riepilogo (Memoria Fiscale) e della funzionalità di stampa della memoria come da Specifiche Tecniche.

- **2.7.8** VERIFICA DELLA CORRETTA TRASMISSIONE Accertarsi del regolare invio dei file XML (Corrispettivi e Lotteria, ove abilitata) e del riscontro dell'esito da parte del Sistema A.E.
- **2.8** PROVE INTEGRATIVE di cui al punto 5.1 del Provv. Agenzia entrate del 28.7.2003, di valenza identica a quelle effettuate nei controlli di conformità di cui all' art. 7 del DM 23.3.83
	- **2.8.1** Disconnessione della memoria permanente di riepilogo e di dettaglio dal processore che esegue il firmware fiscale; in tale situazione l'RT non deve emettere alcun tipo di documento e deve produrre opportuna segnalazione di errore. A seguito della riconnessione delle memorie il tecnico interviene con un reset totale per ripristinare l'operatività dell'apparecchio.
	- **2.8.2** Disconnessione del dispositivo per la visualizzazione dei dati (display) dal

processore che esegue il firmware fiscale; in tale situazione l'RT non deve emettere alcun tipo di documento produrre opportuna segnalazione. A seguito della riconnessione del display e successiva accensione dell'apparecchio, il tecnico verifica la corretta funzionalità del RT.

#### **2.9** REGISTRAZIONE DELL'INTERVENTO ESEGUITO

Registrazione nella memoria di riepilogo, unitamente al proprio identificativo (codice fiscale CORRETTO e rilasciato dall'A.E.) e PARTITA IVA CORRETTA (rilasciata dell'A.E.) del laboratorio per cui il Tecnico opera, delle informazioni riferite all'operazione effettuata e all'esito della Verificazione Periodica, così come definito nella tabella 9 dell'allegato alle Specifiche Tecniche "Allegato - Code List".

#### **2.10** CONCLUSIONE DELL'INTERVENTO ESEGUITO

Eventuale rilascio all'utente resoconto di esito positivo / negativo della Verifica Periodica (Allegato 2 in fondo al documento) (i riferimenti all'intervento di Verificazione Periodica eseguita nei dati presentati dalla lettura del QR\_CODE eseguita il giorno successivo rispetto a quello di esecuzione dell'intervento costituiscono per l'esercente, e per gli eventuali organi preposti al controllo, l'effettiva prova dell'esecuzione dell'intervento di Verificazione Periodica e dell'esito della stessa).

*Si ha esito negativo della verificazione periodica in presenza di esito negativo di uno o più dei test da 2.1 a 2.8.2*

## **ALLEGATO 1**

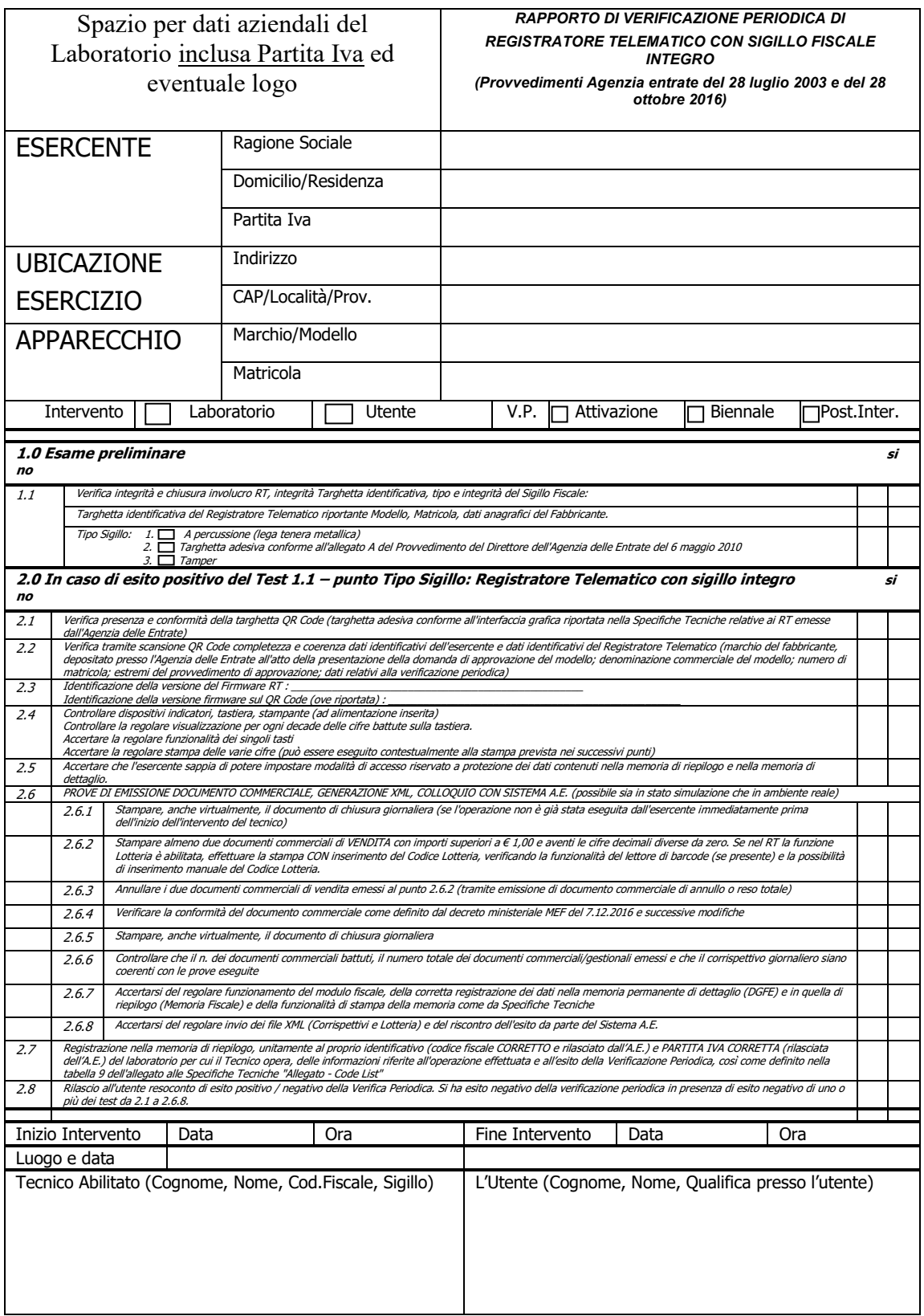

# **ALLEGATO 2**

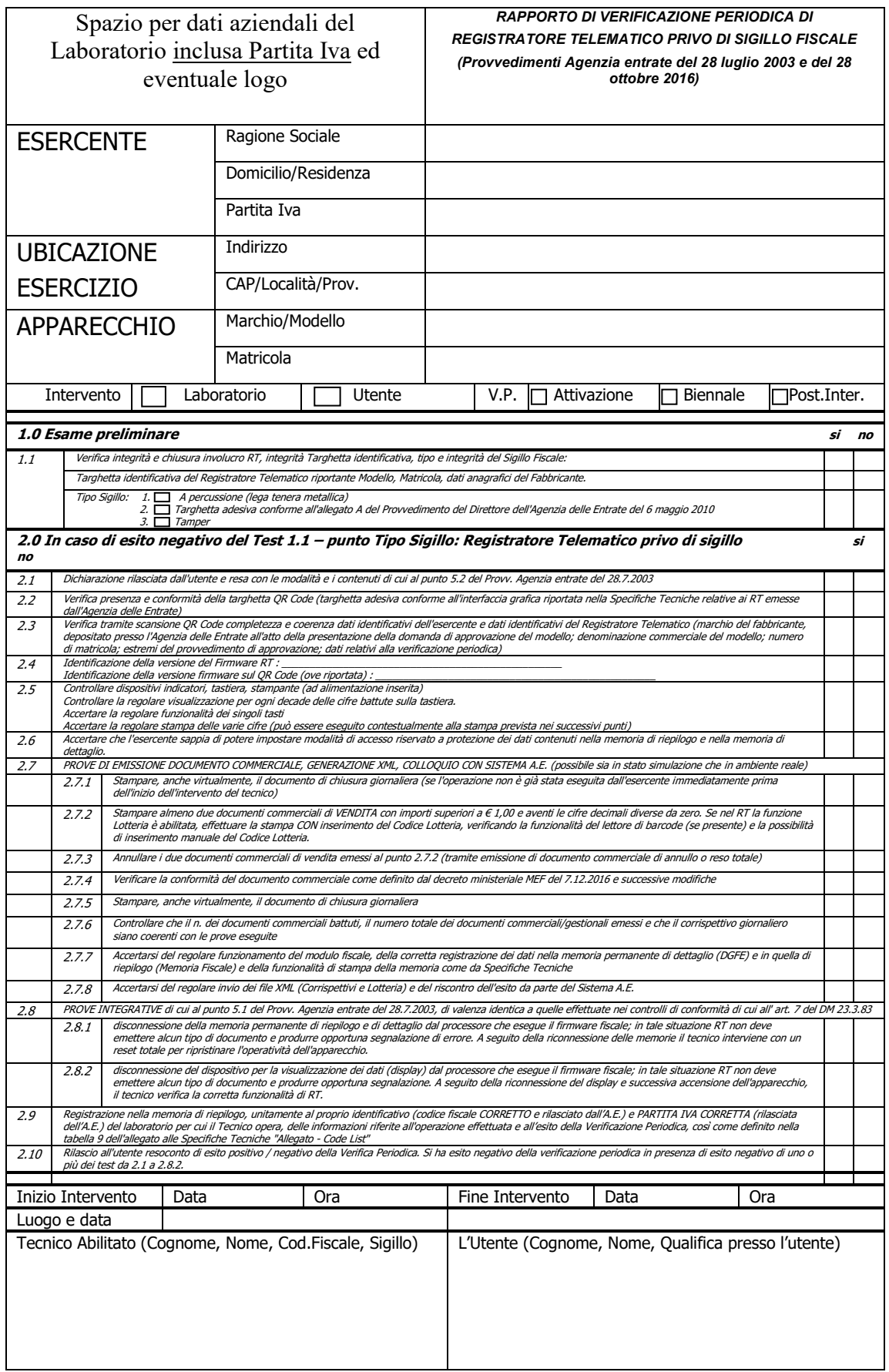

## **DICHIARAZIONE**

resa conformemente all'art. 47 del decreto del Presidente della Repubblica 28 dicembre 2000, n.455 e successive modificazioni

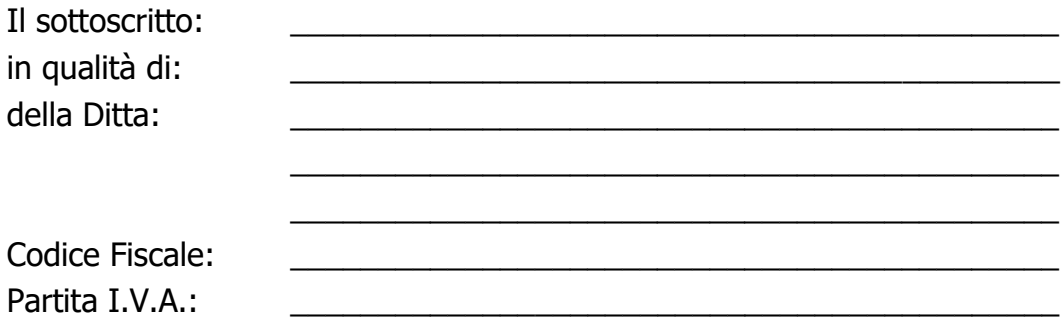

consapevole delle sanzioni penali stabilite dall'articolo 76 del decreto sopra citato per le ipotesi di falsità in atti e dichiarazioni mendaci,

# **dichiara**

a) che il Registratore Telematico, nei sui componenti hardware e software, non ha subito alterazioni rispetto al corrispondente modello regolarmente approvato;

\_\_\_\_\_\_\_\_\_\_\_\_\_\_\_\_\_\_\_\_\_\_\_\_\_\_\_\_\_\_\_\_\_\_\_\_\_\_\_\_\_\_\_\_\_\_\_\_\_\_\_\_\_\_\_\_\_\_ \_\_\_\_\_\_\_\_\_\_\_\_\_\_\_\_\_\_\_\_\_\_\_\_\_\_\_\_\_\_\_\_\_\_\_\_\_\_\_\_\_\_\_\_\_\_\_\_\_\_\_\_\_\_\_\_\_\_ \_\_\_\_\_\_\_\_\_\_\_\_\_\_\_\_\_\_\_\_\_\_\_\_\_\_\_\_\_\_\_\_\_\_\_\_\_\_\_\_\_\_\_\_\_\_\_\_\_\_\_\_\_\_\_\_\_\_ \_\_\_\_\_\_\_\_\_\_\_\_\_\_\_\_\_\_\_\_\_\_\_\_\_\_\_\_\_\_\_\_\_\_\_\_\_\_\_\_\_\_\_\_\_\_\_\_\_\_\_\_\_\_\_\_\_\_

b) che l'assenza del sigillo fiscale è dovuta a:

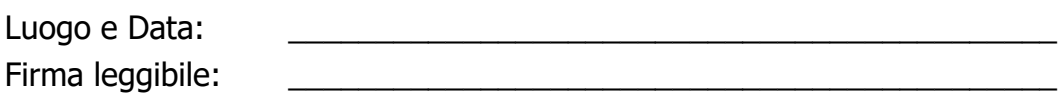